## **Листопад В.В.**

Академія праці та соціальних відносин

## **Реалізація методу штучного базису для розв'язування екстремальних задач лінійного програмування засобами Microsoft Excel**

Для продовження тематики, запропонованої в [2] i [3], розглянемо реалізацію розв'язування екстремальних задач лінійного програмування з допомогою методу штучного базису засобами Microsoft Excel.

Нагадаємо, що застосування електронних таблиць Microsoft Excel дає змогу:

- скоротити час розв'язування задачі в кілька разів;

- отримувати повну таблицю-результат та альтернативні розв'язки;

- реалізувати міжпредметні зв'язки;

- реалізувати можливість паралельного засвоєння теоретичного матеріалу даної теми;

- отримувати та аналізувати розв'язки прямих та двоїстих задач лінійного програмування;

- готувати систему вправ для самостійного виконання.

Щоб розв'язати канонічну задачу лінійного програмування симплексметодом, потрібно знайти будь-який її опорний розв'язок. Якщо ж система рівнянь канонічної задачі не зведена до одиничного базису, то щоб розв'язати таку задачу симплекс-методом, систему рівнянь зводять до одиничного базису штучно, за допомогою введення до базису штучних одиничних змінних ( штучного базису ).

Розглянемо таку задачу [4, с. 25].

Потрібно знайти

$$
F = c_1 x_1 + c_2 x_2 + \dots + c_n x_n \to \max \tag{1}
$$

при обмеженнях

$$
\begin{cases}\na_{11}x_1 + a_{12}x_2 + \dots + a_{1n}x_n = b_1 \\
a_{21}x_1 + a_{22}x_2 + \dots + a_{2n}x_n = b_2 \\
\dots \\
a_{m1}x_1 + a_{m2}x_2 + \dots + a_{mn}x_n = b_m \\
x_j \ge 0, j = 1, n.\n\end{cases}
$$
\n(2)

 $T$ ут  $b_i$  ≥ 0,*i* = 1,2,...,*m*,*m* < *n*, i серед векторів

$$
P_1 = \begin{pmatrix} a_{11} \\ a_{21} \\ \vdots \\ a_{m1} \end{pmatrix}; \ \ P_2 = \begin{pmatrix} a_{12} \\ a_{22} \\ \vdots \\ a_{m2} \end{pmatrix}; \ \dots \ P_n = \begin{pmatrix} a_{1n} \\ a_{2n} \\ \vdots \\ a_{mn} \end{pmatrix};
$$

нема m одиничних.

Задача, яка полягає в знаходженні

$$
F = c_1 x_1 + c_2 x_2 + \dots + c_n x_n - M x_{n+1} - \dots - M x_{n+m} \to \max \tag{4}
$$

при обмеженнях

$$
\begin{cases}\na_{11}x_1 + a_{12}x_2 + \dots + a_{1n}x_n + x_{n+1} = b_1 \\
a_{21}x_1 + a_{22}x_2 + \dots + a_{2n}x_n + x_{n+2} = b_2 \\
\vdots \\
a_{m1}x_1 + a_{m2}x_2 + \dots + a_{mn}x_n + x_{n+m} = b_m \\
x_j \ge 0, j = 1, 2, \dots, n+m.\n\end{cases}
$$
\n(5)

де M – деяке досить велике додатне число, конкретне значення якого як правило не задається, називається *розширеною задачею* відносно задачі (1 – 3). Розширена задача  $(4 - 6)$  має опорний план  $X = (0, ..., 0, b_1, b_2, ..., b_m)$ , який визначається системою одиничних векторів  $P_{n+1}, P_{n+2},..., P_{n+m}$ , що утворюють базис *m*-вимірного векторного простору, який називається штучним. Самі вектори, як і змінні  $x_{n+i}$ , (*i*=1,2,...,*m*), називаються <u>штучними</u>. Оскільки розширена задача має опорний план, то її розв'язок то можна знайти за допомогою симплекс-методу.

<u>Теорема.</u> Якщо в оптимальному плані  $X^* = (x_1^*, x_2^*, ..., x_n^*, x_{n+1}^*, ..., x_{n+m}^*)$ 1  $*$  \* 2 \* 1  $X^* = (x_1^*, x_2^*, \ldots, x_n^*, x_{n+1}^*, \ldots, x_{n+m}^*)$ розширеної задачі  $(4 - 6)$  значення штучних змінних  $x_{n+i}^* = 0$ ,  $(i = 1, 2, ..., m)$ , то  $(x_1^*, x_2^*,..., x_n^*)$ 2 \* 1  $X^* = (x_1^*, x_2^*,...,x_n^*)$  буде оптимальним планом задачі  $(1-3)$ .

Таким чином, якщо в знайденому оптимальному плані розширеної задачі значення штучних змінних рівні нулю, то тим самим одержано оптимальний план вихідної задачі. Зупинимося на деяких деталях знаходження розв'язку розширеної задачі.

При опорному плані  $X = (0, \ldots, 0, b_1, b_2, \ldots, b_m)$  розширене значення лінійної форми є  $F = -M$  $\sum_{m=1}^{m}$ *i*  $F = -M \sum b_i$ 1 , а значення  $\Delta_j = Z_j - C_j$  рівні  $-M \sum_{i=1}^{m}$ *i*  $M \sum a_{ij} - c_j$ 1 . Таким чином  $F_0$  та різниця  $Z_j - C_j$  складаються з двох частин, одна з яких залежить від М (її писатимемо в рядкові *m+2*), а інша – не залежить від М (її писатимемо в рядкові *m+1*). При переході від одного опорного плану до іншого в базис вводять вектор, який відповідає найбільшому за модулеля від'ємному числу (*m+2*)-го рядка. Штучний вектор, виключений з базису в результаті деякої ітерації, надалі немає сенсу вводити ні в один з наступних базисів, а отже перетворення стовпчиків цього вектора є зайвим. Ітераційний процес за (*m+2*)-м рядком продовжують до тих пір, поки:

1. всі штучні вектори будуть виключені з базису;

2. не всі штучні вектори виключені, але (*m+2*)-й рядок не містить більше від'ємних елементів.

У першому випадку отриманий базис відповідає деякому опорному плану вихідної задачі і визначення її оптимального плану продовжують за (*m+1*)-м рядком.

У другому випадку, якщо елемент, який стоїть в (*m+2*)-му рядку стовпчика Р<sub>0</sub> від'ємний, вихідна задача не має розв'язку; якщо ж він рівний нулеві, то знайдений опорний план вихідної задачі є виродженим і базис містить принаймні один з векторів штучного базису. Якщо вихідна задача містить кілька одичних векторів, то їх треба включити в штучний базис.

Проілюструємо реалізацію методу штучного базису на прикладах.

Приклад 1. Знайти мінімальне значення цільової функції

 $F = 2x_1 - x_2 - x_4 \rightarrow \text{min}$ 

при обмеженнях

$$
\begin{cases} x_1 - 2x_2 + x_3 = 10, \\ -2x_1 - x_2 - 2x_4 \ge 18, \\ 3x_1 + 2x_2 + x_4 \ge 36, \end{cases}
$$
  

$$
x_j \ge 0, j = \overline{1, 4}.
$$

Розв'язання. Перейдемо до обмежень-рівностей, та основної задачі.

$$
F_1 = -F = -2x_1 + x_2 + x_4 \rightarrow \max
$$
  
\n
$$
\begin{cases}\nx_1 - 2x_2 + x_3 = 10, \\
-2x_1 - x_2 - 2x_4 - x_5 = 18, \\
3x_1 + 2x_2 + x_4 - x_6 = 36, \\
x_j \ge 0, j = \overline{1, 6}.\n\end{cases}
$$

Випишемо вектори  $P_0 - P_6$ :

$$
P_0 = \begin{pmatrix} 10 \\ 18 \\ 36 \end{pmatrix}; \quad P_1 = \begin{pmatrix} 1 \\ -2 \\ 3 \end{pmatrix}; \quad P_2 = \begin{pmatrix} -2 \\ -1 \\ 2 \end{pmatrix}; \quad P_3 = \begin{pmatrix} 1 \\ 0 \\ 0 \end{pmatrix}; \quad P_4 = \begin{pmatrix} 0 \\ -2 \\ 1 \end{pmatrix}; \quad P_5 = \begin{pmatrix} 0 \\ -1 \\ 0 \end{pmatrix}; \quad P_6 = \begin{pmatrix} 0 \\ 0 \\ -1 \end{pmatrix}.
$$

Серед векторів  $P_1 - P_6$  тільки один одиничний  $(P_3)$ , тому в ліву частину другого і третього рівняння системи обмежень додаємо додаткові невід'ємні змінні x<sub>7</sub> та x<sub>8</sub> і розглянемо розширену задачу.

$$
F_1 = -2x_1 + x_2 + x_4 - Mx_7 - Mx_8 \rightarrow \max
$$
\n
$$
\begin{cases}\nx_1 - 2x_2 + x_3 = 10, \\
-2x_1 - x_2 - 2x_4 - x_5 + x_7 = 18, \\
3x_1 + 2x_2 + x_4 - x_6 + x_8 = 36, \\
x_i \ge 0, j = \overline{1, 8}.\n\end{cases}
$$

Записуємо симплекс-таблицю:

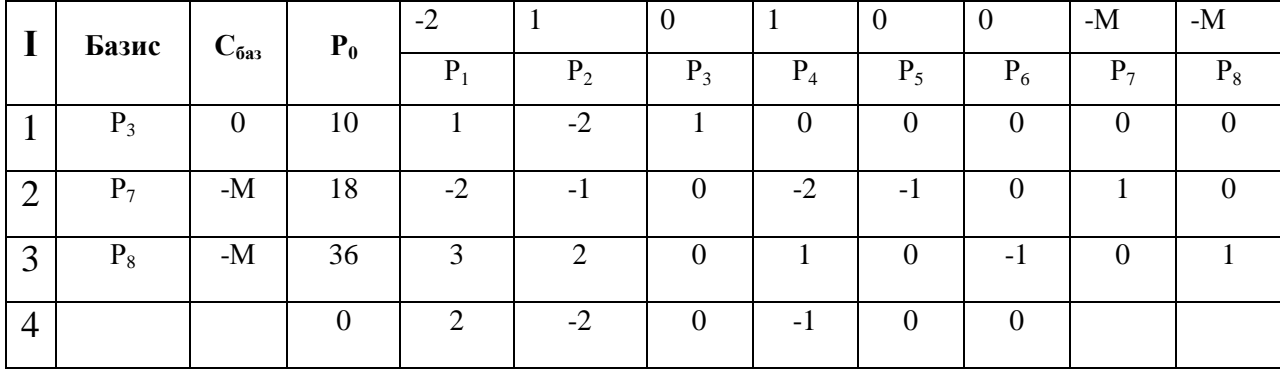

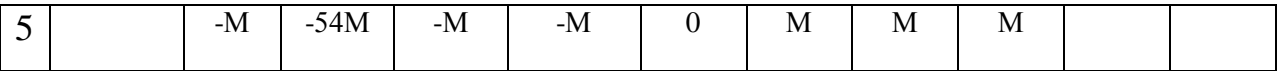

Запишемо симплекс-таблицю в MS Excel. На місцях, де розташовано (- М) будемо писати (-1).

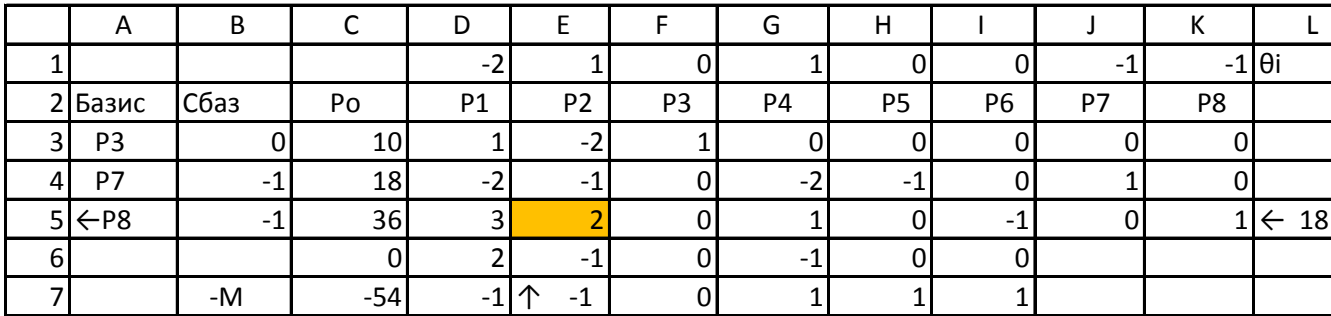

Обчислюємо елементи шостого і сьомого рядків першої симплекстаблиці.

C6=СУММПРОИЗВ(\$B\$3:C3); D6=СУММПРОИЗВ(\$B\$3:D3) – D1, та розповсюджуємо на всі клітинки шостого рядка (не включаючи стовпці з штучними змінними).  $C7=CYMMTPOM3B(SB$4: $B$5; C4: C5)$ , та розповсюджуємо на всі комірки сьомої строчки (крім двох останніх).

В сьомому рядку отриманої симплекс-таблиці є два від'ємних числа (-1 та -1), що говорить про те, що отриманий план не оптимальний. Переходимо до нової симплекс-таблиці. Оскільки обидва від'ємні елементи сьомого рядка однакові, то в базис можна ввести  $P_1$  або  $P_2$ . Введемо, наприклад, вектор  $P_2$ . З базису виключимо  $P_8$ , оскільки лише елемент третього рядка додатній.  $P_8$  не має сенсу вводити ні в один з наступних базисів, а тому надалі стовпчик даного вектора не заповнюється.

Переходимо до наступної таблиці. Розв'язувальним елементом буде  $a_{32}^{(0)} = 2$  (E5). Для цього задаємо формули для обчислення елементів стовпця Р<sub>0</sub> так, щоб розповсюдити їх на всі комірки нової таблиці.

C8=(\$E\$5\*C3-\$E\$3\*C5)/\$E\$5, C9=(\$E\$5\*C4-\$E\$4\*C5)/\$E\$5, C10=C5/\$E\$5.

Виділяємо значення утвореного стовпця та розповсюджуємо формулу (вправо) на всю таблицю. Таким чином перехід до нової симплекс-таблиці виконано. Елементи 11 та 12 рядків знайдемо аналогічно до першої таблиці (для підсумування першого і третього рядків можна двій в одній формулі скористатися функцією СУММПРОИЗВ).

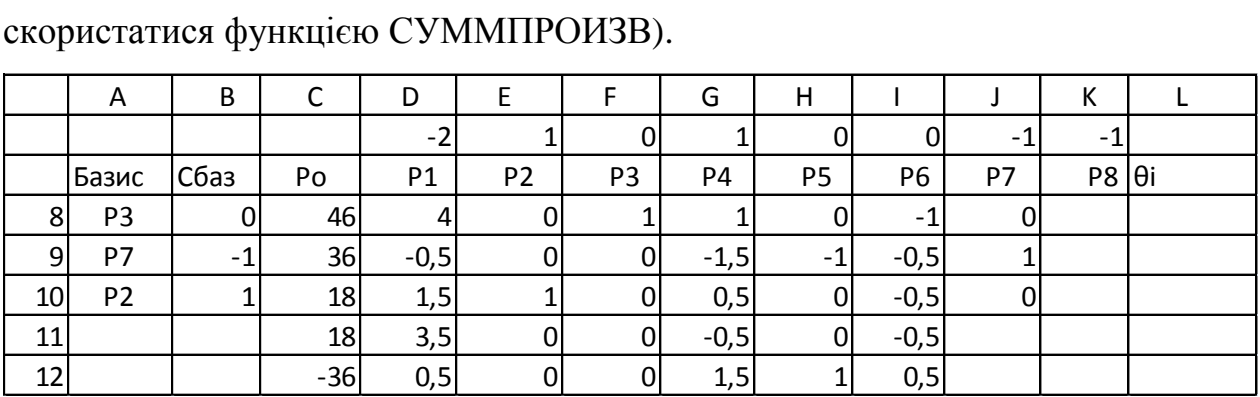

Оскільки в останньому рядкові отриманої таблиці  $P_0 = -36 < 0$ , а всі елементи рядка невід'ємні, то задача не має розв'язку.

Приклад 2. [5, с. 46] Підприємство отримує від постачальників труби довжиною 3,6 м. Із них треба виготовити 500 заготовок довжиною 1,35 м., 720 заготовок довжиною 1 м. і 800 заготовок довжиною 0,7 м. Яку кількість треба замовити постачальникам і яким способом треба розрізати труби на заготовки, щоб залишки були мінімальними?

Розв'язування. Для побудови математичної моделі задачі розглянемо всі можливі способи розкрою труб на заготовки, відповідні цим способам розрізання залишки і оформимо отримані результати у вигляді наступної таблиці.

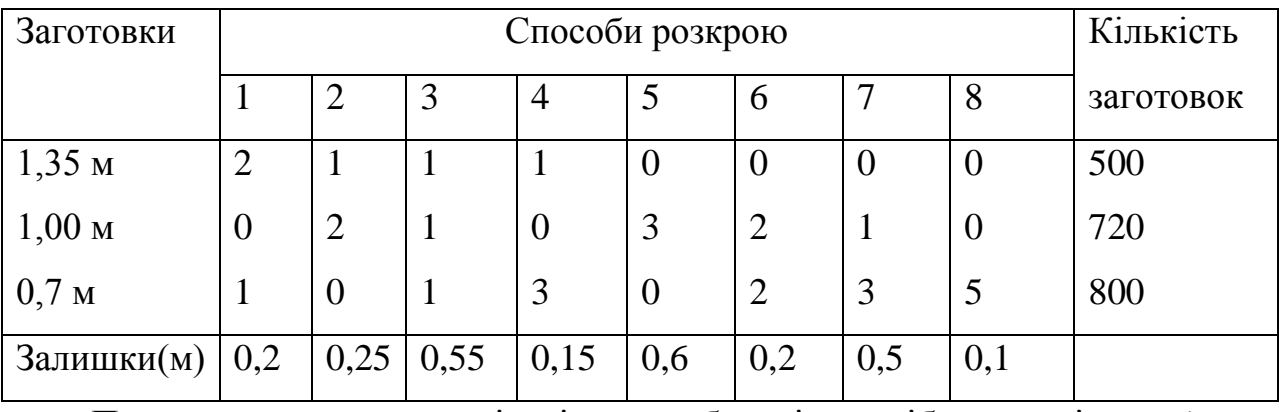

Позначимо через *<sub>x<sub>i</sub>* кількість труб, які потрібно розрізати *j*-тим</sub> способом (*j*=1,2,…,8). Тоді кількість заготовок довжиною 1,35 м., які можна отримати при всіх способах розкрою, дорівнює  $2x_1 + x_2 + x_3 + x_4$ ; кількість заготовок довжиною 1 м. дорівнює  $2x_2 + x_3 + 3x_5 + x_7$ ; кількість заготовок довжиною 0,7 м. дорівнює  $x_1 + x_3 + 3x_4 + 2x_6 + 3x_7 + 5x_8$ .

Позначаючи тепер через *F* сумарні залишки і враховуючи потреби підприємства у відповідних заготовках, отримуємо таку математичну модель задачі:

$$
F = 0, 2x_1 + 0, 25x_2 + 0, 55x_3 + 0, 15x_4 + 0, 6x_5 + 0, 2x_6 + 0, 5x_7 + 0, 1x_8 \rightarrow \min
$$
\n
$$
\begin{cases}\n2x_1 + x_2 + x_3 + x_4 = 500 \\
2x_2 + x_3 + 3x_5 + 2x_6 + x_7 = 720 \\
x_1 + x_3 + 3x_4 + 2x_6 + 3x_7 + 5x_8 = 800\n\end{cases}
$$
\n
$$
x_j \ge 0 \quad (j = \overline{1, 8})
$$

Математична модель представляє собою канонічну задачу лінійного програмування, яку можна розв'язати за симплекс-методом (з допомогою електронних таблиць Microsoft Excel), вводячи штучні змінні. Оскільки змінна 5 *x* входить тільки до другого рівняння, а змінна 8 *x* – тільки до третього, то ці змінні можна обрати за базисні, якщо коефіцієнти біля них дорівнюватимуть одиниці. З цією метою поділимо обидві частини другого рівняння на 3, а третього на 5. Тоді для того, щоб система рівнянь була зведена до одиничного базису, досить ввести лише одну штучну змінну x<sub>9</sub> додавши її до лівої частини першого рівняння.

Таким чином розширена задача має вигляд:

$$
F = 0, 2x_1 + 0, 25x_2 + 0, 55x_3 + 0, 15x_4 + 0, 6x_5 + 0, 2x_6 + 0, 5x_7 + 0, 1x_8 + Mx_9 \rightarrow \min
$$

$$
2x_1 + x_2 + x_3 + x_4 + x_9 = 500,
$$
  
\n
$$
\frac{2}{3}x_2 + \frac{1}{3}x_3 + x_5 + \frac{2}{3}x_6 + \frac{1}{3}x_7 = 240,
$$
  
\n
$$
\frac{1}{5}x_1 + \frac{1}{5}x_3 + \frac{3}{5}x_4 + \frac{2}{5}x_6 + \frac{3}{5}x_7 + x_8 = 160,
$$
  
\n
$$
x_j \ge 0 \ (j = \overline{1, 9}),
$$

де М – досить велике додатне число.

Розв'яжемо розширену задачу симплекс-методом за допомогою Microsoft Excel, шукаючи замість *F* максимум функції  $F = -0.2x_1 - 0.25x_2 - 0.55x_3 - 0.15x_4 - 0.6x_5 - 0.2x_6 - 0.5x_7 - 0.1x_8 - Mx_9 \rightarrow \text{max}$ . Запишемо всі дані в симплекс-таблицю, та виконаємо переходи до отримання першого -0,2 -0,25 -0,55 -0,15 -0,6 -0,2 -0,5 -0,1 - 1 розв'язку, як в прикладі 1.

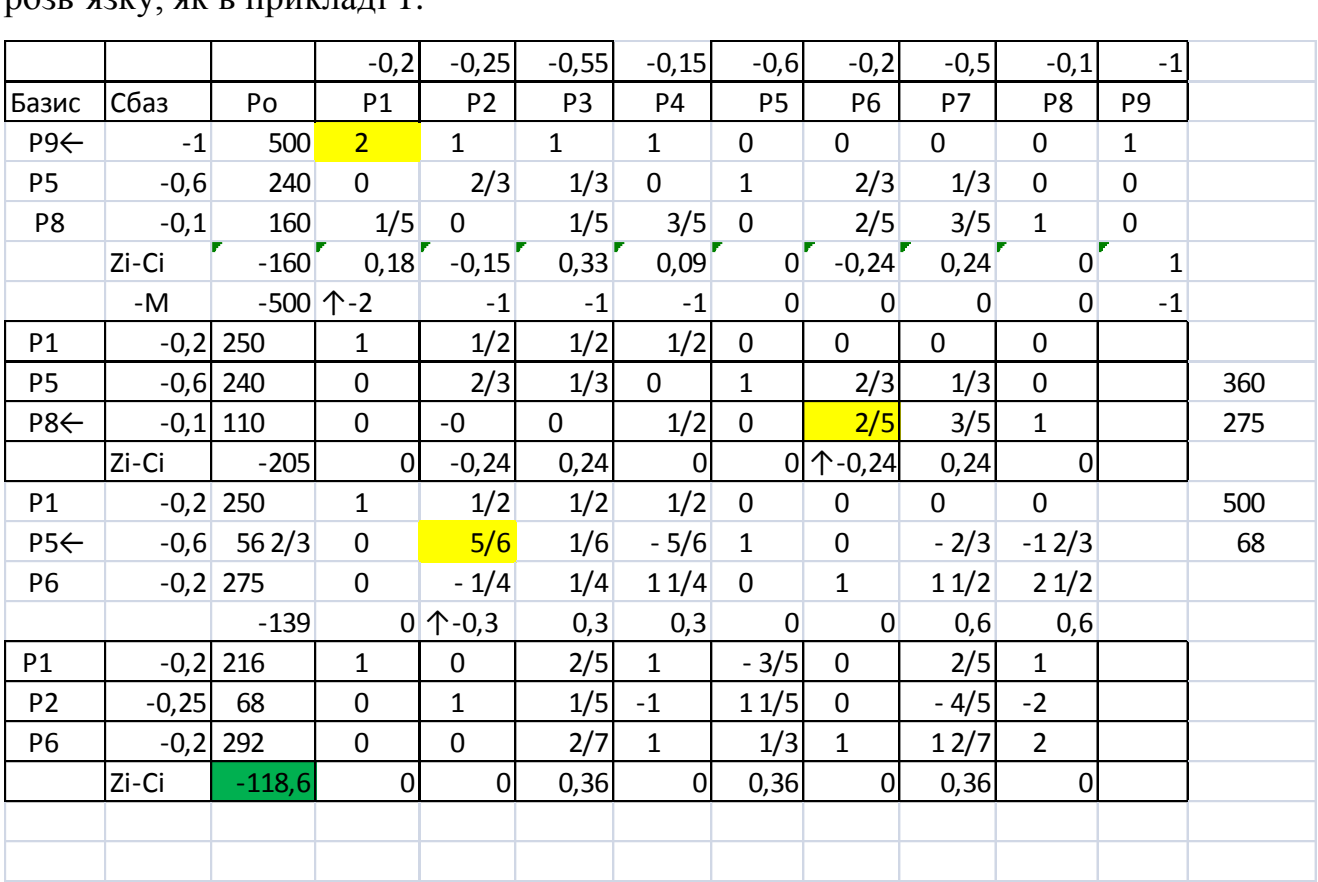

Оскільки штучна змінна  $x_9$  виведена з базису та всі  $z_i - c_i \ge 0$ , то отриманий розв'язок  $X_{1 \text{onm}} = (216; 68; 0; 0; 0; 292; 0; 0)$  оптимальний і йому відповідає мінімальне значення цільової функції  $F_{\text{min}} = 118.6$ .

Але, оскільки  $Z_i - C_i = 0$  не тільки для базисних змінних  $x_1, x_2, x_6$ , а й для базисних змінних  $x_4$  та  $x_8$ , то це означає, що існують альтернативні розв'язки, яким відповідає те саме мінімальне значення цільової функції  $F_{\text{min}}$  = 118,6. Знайдемо ці три оптимальні розв'язки, починаючи з включення до базисних змінних, наприклад, змінної 4 *x* . В результаті отримаємо ще три симплекс-таблиці, які дають альтернативні розв'язки задачі.

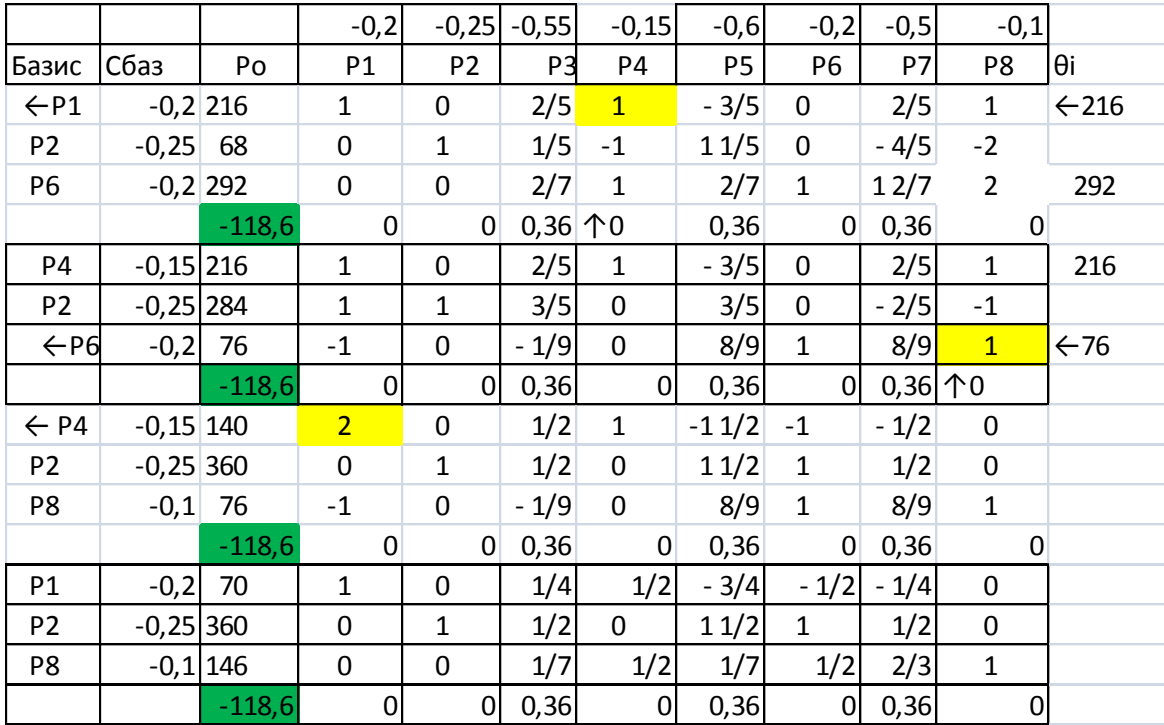

Повертаючись до економічної постановки задачі, можна дати наступну економічну інтерпретацію отриманих результатів. Є чотири варіанти розкрою труб на заготовки відповідної довжини, при яких буде виконано планове завдання щодо заготовок кожного виду і при яких залишки будуть мінімальними (сумарні залишки при всіх чотирьох варіантах розкрою становитимуть 118,6 м.).

Варіант 1: 216 труб розкроювати першим способом  $(x_1 = 216)$ , 68 труб розкроювати другим способом ( *x*<sup>2</sup> 68 ) і 292 труби розкроювати шостим способом ( $x_6 = 292$ ).

Варіант 2: 284 труби розкроювати другим способом ( $x_2 = 284$ ), 216 труб розкроювати четвертим способом ( *x*<sup>4</sup> 216 ) і 76 труб розкроювати шостим способом ( $x_6 = 76$ ).

Варіант 3: 360 труб розкроювати другим способом ( $x_2 = 360$ ), 140 труб розкроювати четвертим способом (x<sub>4</sub>=140) і 76 труб розкроювати восьмим способом  $(x_8 = 76)$ .

Варіант 4: 70 труб розкроювати першим способом (
$$
x_1 = 70
$$
), 360 труб розкроювати другим способом ( $x_2 = 360$ ) i 146 труби розкроювати восьмим способом ( $x_8 = 146$ ).

На реалізацію будь-якого з чотирьох варіантів потрібно 576 труб.

Завдання для самостійного виконання.

Розв'язати за допомогою симплекс-методу (з використанням Ms Excel) задачі.

1. Знайти максимальне значення цільової функції

$$
F = -45x_1 - 23x_2 - 7x_3 \to \text{max}
$$

при обмеженнях

$$
\begin{cases} 8x_1 + 16x_2 - 4x_3 = 14, \\ -x_1 - 3x_2 + x_3 \ge 28, \\ 6x_1 + 11x_2 - 3x_3 \ge 7. \end{cases}
$$

$$
x_j \ge 0 \ (j = 1, 3).
$$

2. Знайти мінімальне значення цільової функції

$$
F = -14x_1 - 21x_2 - 7x_3 - 7x_4 \to \min
$$

при обмеженнях

$$
\begin{cases} 7x_1 - x_2 + x_3 - 2x_4 \ge -7, \\ -7x_1 + 2x_2 + 2x_3 + 6x_4 \le 70, \\ 28x_1 - 3x_2 + 4x_3 - 8x_4 \le 7. \end{cases}
$$
  
 $x_j \ge 0 \ (j = 1, 4).$ 

3. Виробник елементів центрального опалення виготовляє радіатори чотирьох моделей. Обмеження на виробництво обумовлені кількістю робочої сили і кількістю сталевих листів, з яких виробляються радіатори.

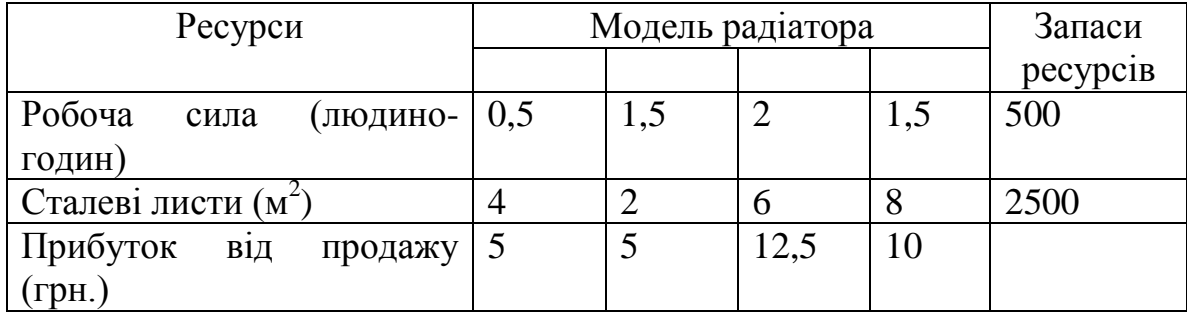

Виробник хотів би виготовляти радіатори в кількостях, які б максимізували його прибуток.

## **Література**

1. Наконечний С.І., Савіна С.С. Математичне програмування: Навчальний посібник. – К.: КНЕУ, – 2005 – 452 с.

2. Листопад В.В. Розв'язування задач лінійного програмування засобами MICROSOFT EXCEL. // Розвиток інтелектуальних умінь і творчих здібностей учнів та студентів у процесі навчання математики:матеріали Всеукр. наук. метод. конф. (3-4 грудня 2009 р., м. Суми:Вид-во СумДПУ імені А.С. Макаренка, 2009 – С. 214-216.

3. Листопад В.В. Реалізація симплекс-методу для розв'язання економічних задач оптимізації з допомогою Microsoft Excel. // Науковий часопис НПУ імені М.П. Драгоманова. Серія №5. Педагогічні науки: реалії та перспективи. – Випуск 19: збірник наукових праць / за ред. В.Д. Сиротюка. – К.: Вид-во НПУ імені М.П. Драгоманова, 2009 – С. 211-215.

4. Лавер О.Г. Застосування методів лінійного програмування до розв'язання прикладних задач економіки. // Методичний посібник для студентів економічного факультету. – Ужгород. – 1998 – 68 с.

5. Методичний посібник з курсу «Математичне програмування», / Укл. С.П. Круглова. – К., 2001. – 127 с.